# **GUÍA INFORMATIVA**

# **NIVEL SUPERIOR**

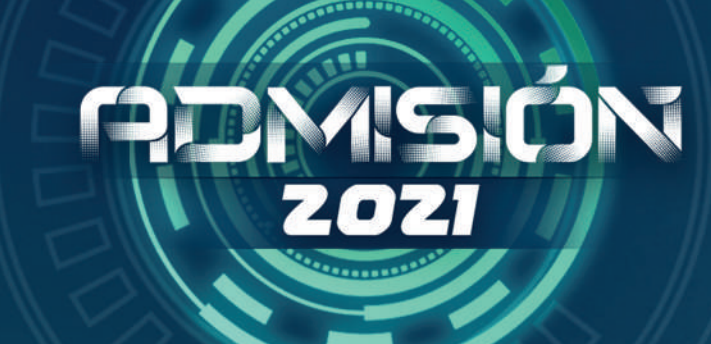

**APPTITUDBUAP** 

 $\blacktriangle$ 

PRUEBA DE ADMISIÓN Y DIAGNÓSTICO

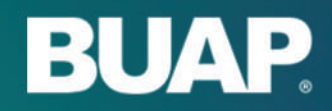

 $\bullet$ 

 $\bullet$ 

Benemérita Universidad Autónoma de Puebla

 $\textcolor{blue}{\bullet}$ 

 $\textcolor{blue}{\bullet}$ 

 $\bf \odot$ 

## BENEMÉRITA UNIVERSIDAD AUTÓNOMA DE PUEBLA

Prueba de Admisión y Diagnóstico

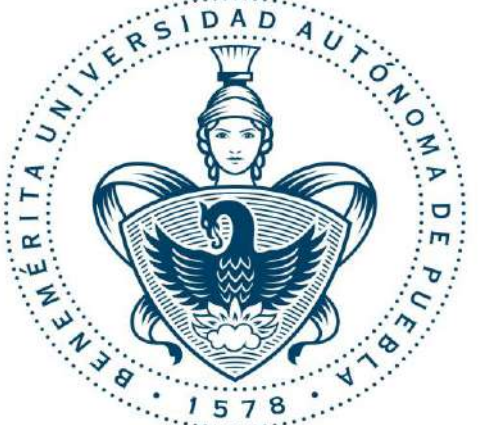

**Guía Informativa Nivel Superior**

Abril 2021

Directorio

Dr. José Alfonso Esparza Ortiz **Rector**

M.C.E. María del Carmen Martínez Reyes **Vicerrectora de Docencia** 

Mtra. María Elena Ruíz Velasco **Directora de Administración Escolar**

Dr. David Eduardo Pinto Avendaño **Director de Innovación y Transferencia de Conocimiento**

Dr. Humberto Antonio Salazar Ibargüen **Director General de Cómputo y Tecnologías de la Información y Comunicaciones**

Dr. Rafael de la Rosa Flores Dr. Roberto Contreras Juárez M.C. Pedro Bello López **Coordinación Académica**

#### **CONTENIDO**

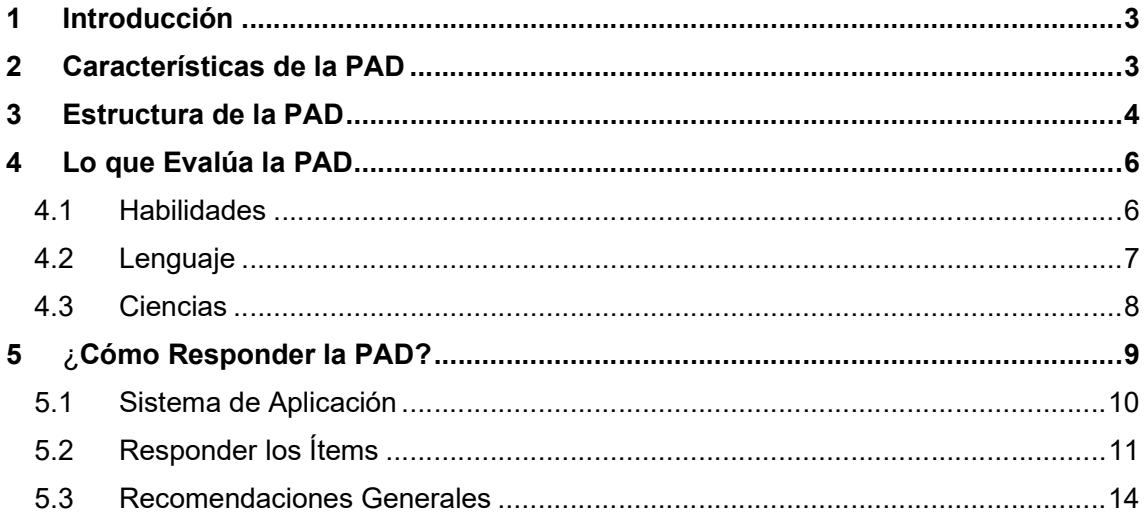

### **1 INTRODUCCIÓN**

La Benemérita Universidad Autónoma de Puebla (BUAP), cuyas raíces se remontan al siglo XVI, constituye un gran pilar de la educación superior y la investigación científica en la región, y ocupa un destacado sitio entre las universidades públicas del país, gracias al esfuerzo conjunto de todos los miembros de la institución.

La Benemérita Universidad Autónoma de Puebla es una institución pública y autónoma, consolidada a nivel nacional, comprometida con la formación integral de profesionales y ciudadanos críticos y reflexivos en los niveles de educación media superior, superior y posgrado, que son capaces de generar, adaptar, recrear, innovar y aplicar conocimientos de calidad y pertinencia social.

La Universidad fomenta la investigación, la creación y la divulgación del conocimiento, promueve la inclusión, la igualdad de oportunidades y la vinculación; coadyuva como comunidad del conocimiento al desarrollo del arte, la cultura, la solución de problemas económicos, ambientales, sociales y políticos de la región y del país, bajo una política de transparencia y rendición de cuentas, principios éticos, desarrollo sustentable, en defensa de los derechos humanos, de tolerancia y honestidad; contribuyendo a la creación de una sociedad proactiva, productiva, justa y segura.

La BUAP ofrece programas de Técnico Superior Universitario y Licenciatura en diversas modalidades (presencial, semiescolarizada, a distancia y abierta) en diferentes sedes incluyendo el interior del estado de Puebla y, con la finalidad de cumplir con su misión, desarrolla un proceso de selección de aspirantes, aplicando la Prueba de Admisión y Diagnóstico del Nivel Superior.

*El propósito de este Folleto es ofrecer información básica sobre la Prueba de Admisión y Diagnóstico del* Nivel Superior (PAD). Es fundamental familiarizarse con los contenidos de la prueba y con la forma en cómo se aplica para estar mejor preparado o preparada el día del examen y hacer así, una buena demostración de *las habilidades y conocimientos.*

### **2 CARACTERÍSTICAS DE LA PAD**

La BUAP se caracteriza por ser una institución con sentido humano, cuyo propósito es promover programas de alta calidad, buscando garantizar en todo momento que el ingreso de los aspirantes se realice mediante exámenes de admisión válidos, confiables y pertinentes.

La PAD es un programa de pruebas dirigido a medir las habilidades de razonamiento, fundamentales para procesar información y, los conocimientos básicos adquiridos en el Nivel Medio Superior y que están incluidos en el Plan de Estudios de la Secretaría de Educación Pública. Por lo tanto, está enfocada a los estudiantes que concluyeron la educación media superior y aspiran a ingresar alguno de los programas educativos de Técnico Superior Universitario (TSU) y Licenciatura que oferta la Benemérita Universidad Autónoma de Puebla (BUAP).

Mediante el desempeño mostrado en la prueba PAD, la BUAP obtiene información acerca de las habilidades y los conocimientos que poseen las aspirantes y los aspirantes, facilitando la toma de decisiones objetivas sobre su ingreso a los programas de TSU y Licenciatura. El diseño, aplicación y calificación de la PAD, garantizan las mismas condiciones para todos las y los aspirantes.

#### *El propósito de la PAD del Nivel Superior es proveer un instrumento confiable con el objetivo de evaluar a las y los aspirantes que solicitan ingreso al nivel superior de la Benemérita Universidad Autónoma de Puebla.*

La PAD se caracteriza por ser una prueba:

- 1. **Objetiva,** pues es calificada con métodos matemáticos y apoyos informáticos libres de valoraciones subjetivas.
- 2. **Pertinente**, ya que aborda temas congruentes con el propósito y el objetivo de la prueba y que fueron adquiridos en el Nivel Medio Superior.
- 3. **Con equidad,** no ofende ni hace diferencia entre personas o grupos, en función de sus particularidades, sus características, sus ideas, sus creencias o sus lugares de procedencia.
- 4. **Digital,** ya que se aplica a través de un ordenador, lo que la vuelve más ágil para ser contestada y elimina los errores en el llenado de los alvéolos y, sobre todo, la hace más amigable con el medio ambiente.

La PAD está conformada por ítems de opción múltiple que son elaborados por docentes de la propia universidad, quienes tienen los conocimientos y habilidades requeridos en los diferentes programas de estudio.

*Cada ítem tiene como único fin evaluar las habilidades y los conocimientos que se han adquirido en procesos de enseñanza–aprendizaje formales y no formales que se llevan a cabo en el Nivel Medio Superior*, donde se debe responder problemas referentes a situaciones variadas. Tanto las habilidades como los conocimientos básicos medidos por la PAD son fundamentales para que, en condiciones normales, se tenga éxito en el siguiente nivel de estudios y se pueda adquirir nuevos conocimientos más elaborados.

Cada ítem es probado y validado cuidadosamente antes de ser incluido en la PAD, lo que permite contar con pruebas objetivas, válidas, confiables y pertinentes que miden las habilidades y las destrezas integrando el aprovechamiento académico de los discentes. También permite conocer debilidades y fortalezas académicas, de tal manera que la escuela o facultad a la que se ingrese pueda diseñar estrategias que ayuden a mejorar el rendimiento y potenciar las probabilidades de éxito académico, disminuyendo los índices de deserción y reprobación.

### **3 ESTRUCTURA DE LA PAD**

La PAD es un programa de pruebas estandarizadas desarrollado en la Benemérita Universidad Autónoma de Puebla que está avalado por la Vicerrectoría de Docencia.

Las pruebas son diseñadas científicamente por un grupo de especialistas siguiendo los estándares que dictan la Teoría Clásica de los Tests (TCT) y la Teoría de Respuesta al Ítem (TRI), así como la Taxonomía de Bloom Revisada por Edgelhart, Furst, Hill y Krathwohl.

El grupo que diseña y conforma la PAD está formado por profesoras y profesores investigadores de la Benemérita Universidad Autónoma de Puebla que son especialistas en cada una de las áreas que conforman la PAD.

Este grupo de docentes especialistas cuida que el nivel de dificultad de los ítems de las pruebas sea el adecuado y que midan tanto las habilidades como los conocimientos básicos que permiten al estudiante, en condiciones normales, tener éxito en el siguiente nivel de estudios y estar así, en condiciones de adquirir nuevos conocimientos más elaborados.

La PAD del Nivel Superior está conformada por dos componentes que se describen a continuación.

- **Componente de Conocimiento y Habilidad (CCH).** Esta componente busca medir los conocimientos y habilidades que el estudiante adquirió en las asignaturas correspondientes a la lengua materna y al lenguaje simbólico y está conformada por las secciones
	- **Español.**
	- Matemáticas.
- **Componente de Conocimiento por Área (CCA)**. Está enfocada a medir los conocimientos básicos de las diferentes áreas en las que se encuentran divididos los diferentes programas educativos del nivel superior de la BUAP, a saber,
	- Ciencias Económico-Administrativas.
	- **Ciencias Naturales y de la Salud.**
	- Ciencias Sociales y Humanidades.
	- **EXACTE EXACTAS E Ingenierías.**

*Todos los reactivos que contienen las pruebas PAD son de cuatro opciones, de las cuales una sola es la respuesta correcta*. El tiempo total para contestar las dos componentes de la PAD es de 2 horas (120 minutos).

La siguiente tabla muestra la estructura general de la PAD, donde se incluyen el número de ítems y el tiempo máximo para contestar cada parte.

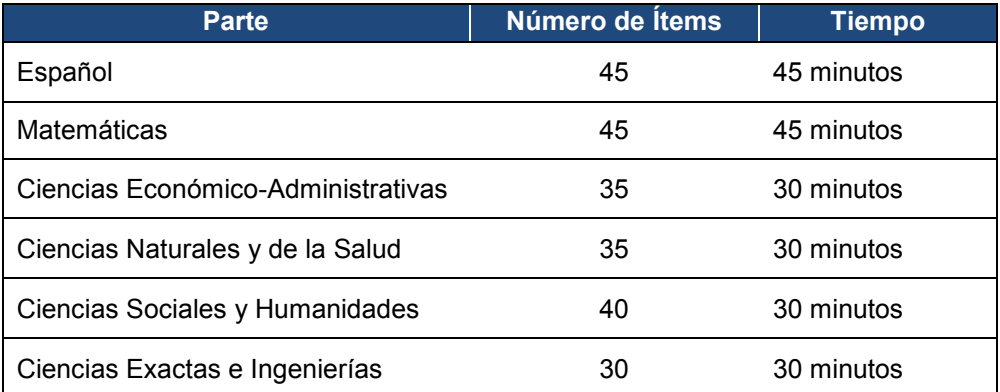

Todos los aspirantes que desean ingresar a alguno de los programas educativos de la BUAP deberán presentar la **CCH,** así como la **CCA** correspondiente al programa educativo elegido. Por ejemplo, si se desea ingresar a la Licenciatura de Contaduría Pública, el aspirante deberá presentar la CCH (Español y Matemáticas) y la CCA de Ciencias Económico–Administrativas (ir a http://admision.buap.mx/?q=content/licenciaturas para ver el listado de licenciaturas por área de conocimiento).

## **4 LO QUE EVALÚA LA PAD**

La PAD está conformada por pruebas estandarizadas de carácter diagnóstico y predictivo, que integran el conocimiento con el razonamiento, proporcionan información acerca del potencial de los estudiantes para tener un buen desempeño en sus estudios superiores.

La PAD es un instrumento de evaluación robusto que contiene preguntas de opción múltiple, se califica con métodos matemáticos para garantizar que las conclusiones obtenidas a través de los resultados del examen son congruentes con su objetivo y su diseño.

Como se mencionó antes, el propósito de PAD es proveer exámenes adecuados y confiables con el objeto de evaluar la capacidad del aspirante para responder a situaciones variadas, utilizando habilidades y conocimientos adquiridos durante la educación media superior.

Para garantizar estos objetivos, se han definido los ejes temáticos y los contenidos específicos del Nivel Superior que la PAD evalúa. Los contenidos corresponden al perfil de egreso del Nivel Medio Superior que la BUAP ha implementado basados en de los lineamientos que marca la SEP y que son necesarios en los perfiles de ingreso de los programas de TSU y Licenciaturas ofertados por la BUAP.

#### **4.1 COMPONENTE DE CONOCIMIENTO Y HABILIDAD**

Esta componente comprende las secciones de Español y Matemáticas y su objetivo es evaluar el potencial que tienen las y los aspirantes para iniciar estudios de tipo superior. Evalúa la habilidad para aplicar el conocimiento y para la identificación de información.

Los ítems que se consideran en esta parte pertenecen a las siguientes áreas.

#### **Español**

- o Lengua.
	- Ortografía.
	- **Gramática.**
- o Lectura.
	- Comprensión lectora. Evalúa la comprensión de información explícita e implícita en diferentes tipos de textos, su propósito, sus características y su lenguaje.
- o Redacción.
	- Destrezas de redacción. Evalúa la capacidad de las y los aspirantes para identificar y aplicar elementos de la lengua en la creación y organización de textos.
- o Literatura.
	- Géneros literarios.
	- **Movimientos literarios**

#### **Matemáticas**

- o Aritmética.
	- Números Reales y sus Propiedades.
	- **Operaciones con Números Reales.**
	- Teoría de Números.
- o Álgebra.
	- Conceptos y Propiedades Básicos.
- **Expresiones Algebraicas.**
- **Ecuaciones e Inecuaciones.**
- **Funciones y sus Gráficas.**
- o Geometría.
	- Ángulos, Triángulos y Cuadriláteros.
	- **Círculos y Polígonos.**
	- **Espacio y Sólidos.**
- o Estadística y Probabilidad.
	- **Análisis de Datos.**
	- Probabilidad.

#### **4.2 COMPONENTE DE CONOCIMIENTO POR ÁREA**

Esta prueba comprende las áreas de conocimiento en las que se agrupan los diferentes programas de TSU y Licenciaturas que se ofrecen en la BUAP. Su objetivo es evaluar el nivel de conocimientos de las y los aspirantes orientados a un perfil profesional.

Los ítems que se consideran en esta parte pertenecen a las siguientes áreas.

#### **Ciencias Económico–Administrativas**

- o Administración.
	- **Comunicación organizacional.**
	- **Introducción a la Administración.**
- o Matemático-Financiero.
	- **Matemáticas financieras.**
	- **Finanzas.**
	- Contabilidad.
- o Economía.
	- Microeconomía.
		- Macroeconomía.
- o Estadística elemental.
	- **Estadística descriptiva.**
	- **Estadística inferencial.**
	- **Probabilidad.**

#### **Ciencias Naturales y de la Salud**

- o Biología.
	- **La célula.** 
		- Estructura y Función.
		- Teoría celular.
		- División celular.
	- Genética.
		- Gregorio Mendel y Leyes de la Herencia.
		- ADN y ARN.
	- **Evolución.** 
		- Origen de la vida.
		- Teoría de la evolución por selección natural.
	- **Ecología.** 
		- Poblaciones y comunidades.
- Interacciones.
- **Cuerpo Humano.** 
	- Sistema nervioso.
	- Sistema digestivo.
	- Sistema respiratorio.
	- Sistema circulatorio.
	- Sistema endócrino y reproductivo.
- o Química.
	- Materia.<br>• F
		- Propiedades de la materia.
		- Teoría atómica.
	- **Compuestos químicos.** 
		- Tabla periódica.
		- Tipos de enlaces.
		- El carbono.
		- Óxidos, ácidos, bases y sales.
		- Reacciones químicas.
	- Bioquímica.
		- Lípidos.
		- Proteínas.
		- Vitaminas.
		- Carbohidratos.
- o Física.
	- Mecánica clásica.
		- Movimiento rectilíneo uniforme.
		- Movimiento uniformemente acelerado.
		- Fuerza y Leyes de Newton.
		- Gravitación universal.
	- **Trabajo y energía.** 
		- Energía cinética.
		- Energía potencial.
		- Conservación de la energía.
	- **Termodinámica.** 
		- Temperatura.
		- Calor.
		- Propagación del calor.
		- Leyes de la termodinámica.
	- **Electromagnetismo.** 
		- Carga eléctrica.

#### **Ciencias Sociales y Humanidades**

- o Ciencias Sociales.
	- **Psicología.**
	- **Economía y sociedad.**
- o Historia.
	- **Historia de México.**
	- **Historia contemporánea de México.**
- o Humanidades.
	- Arte.

**Filosofía.** 

#### **Ciencias Exactas e Ingenierías**

- o Física.
	- **Lenguaje técnico de la física.**
	- **-** Dinámica y cinemática.
	- **Falle Fermodinámica, electricidad y magnetismo.**
- o Geometría.
	- Cónicas, Círculo, Elipse, Parábola, Hipérbola y polígonos.
- o Trigonometría.
	- **Funciones circulares y trigonométricas.**
- o Estadística y Probabilidad.
	- **Probabilidad Condicional e Independencia.**

## **5 ¿CÓMO RESPONDER LA PAD?**

La PAD del Nivel Superior tiene un formato diferente a las pruebas comunes. Esta prueba es *presentada y contestada de forma digital* bajo los mejores estándares de seguridad tecnológica.

La información que proporciona la prueba es utilizada para seleccionar (en función de un cupo en cada carrera) a las y los aspirantes que desean ingresar algún programa de TSU o Licenciatura, también proporciona información sobre las características académicas e intelectuales que poseen los examinados, permitiendo de esta manera, una selección más justa.

#### **5.1 SISTEMA DE APLICACIÓN**

La aplicación de la PAD se hace a través de un sistema de software que es desarrollado y administrado por la BUAP.

Es importante que el día de la aplicación se tome en cuenta que **SOLO SE PODRÁ LLEVAR EL FORMATO DE ASIGNACIÓN DE EXAMEN, UNA IDENTIFICACIÓN Y UN LÁPIZ, POR LO QUE NO SE PODRÁ HACER USO DE CELULARES, CALCULADORAS, NI DE NINGÚN OTRO MATERIAL AJENO AL QUE SE PROPORCIONE**, no llevar mochilas, bolsos ni bultos, ya que no se permitirá el acceso con ellos al área de aplicación. El día de la aplicación el aplicador o aplicadora entregará a cada aspirante hojas para realizar anotaciones o cálculos, las cuales se deberán regresar al finalizar la prueba.

Durante la aplicación, serás asignado a un equipo de cómputo que tendrá habilitada la página de inicio donde se podrá ingresar el usuario y la contraseña. El aplicador o aplicadora indicará el momento en el cual se puede ingresar al sistema y comenzar a contestar las preguntas.

Una vez ingresados el usuario y la contraseña al sistema, se mostrará una pantalla con instrucciones como la siguiente.

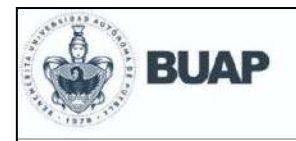

## Prueba de Admisión y Diagnóstico

(Nivel Superior)

## **Bienvenido**

No. de Solicitud: 202199999

Nombre del Aspirante: Nombre(s) A. Paterno A. Materno

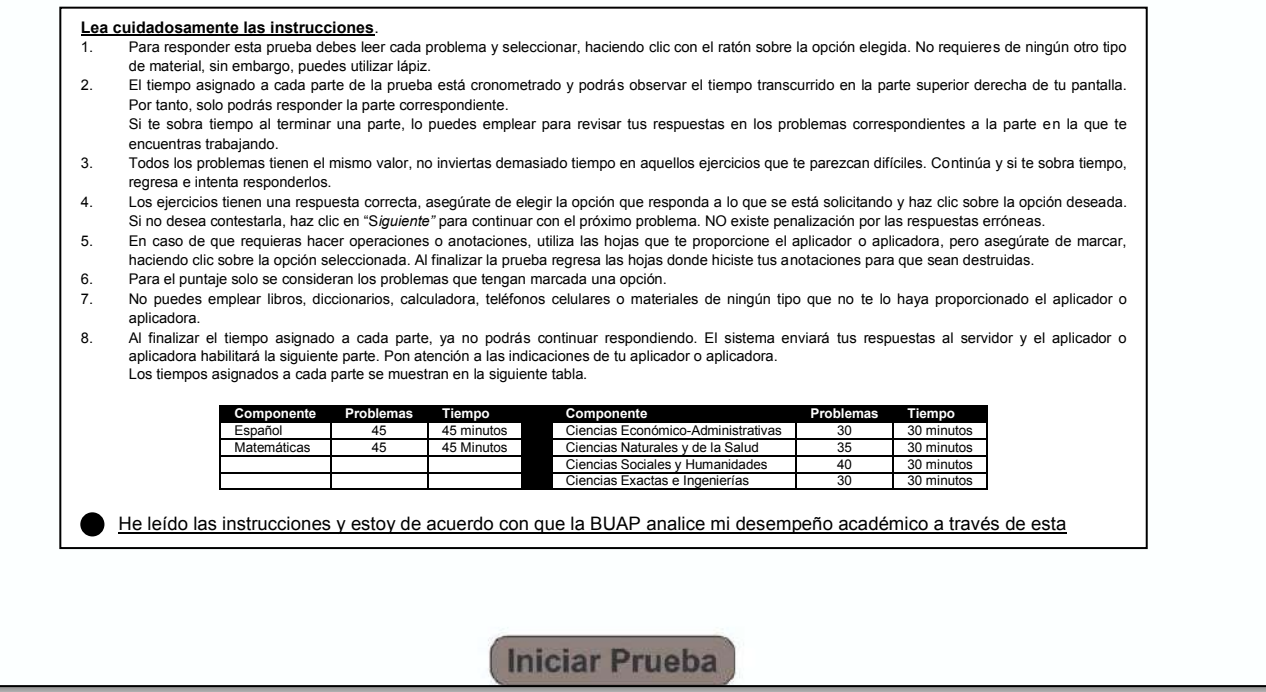

**Figura 1**: *Instrucciones de inicio*

Esta pantalla contiene algunos datos personales como nombre y el número de solicitud asignado. Al terminar de leer las instrucciones se debe marcar la casilla que aparece al final para aceptar los términos y condiciones. La caja con la leyenda "Iniciar Prueba" se encuentra deshabilitada, hay que esperar a que el aplicador o aplicadora la active, en ese momento indicará que se haga clic sobre la caja para comenzar a contestar la prueba.

#### **5.2 RESPONDER LOS ÍTEMS**

Todos los ítems de la PAD son de opción múltiple están formados por un enunciado seguido de cuatro posibles respuestas (opciones) de las cuales una es la correcta y las restantes son distractores, se debe elegir aquella que conteste correctamente los requerimientos.

Cuando el aplicador o aplicadora active la prueba, indicará el momento en el que se podrá iniciar a contestar, al dar clic en "Iniciar Prueba", aparecerá la pantalla correspondiente a la parte de Español con las instrucciones y el primer ítem. El sistema muestra un ítem por pantalla.

En la parte superior observarás los membretes de la prueba, el nombre de la parte que se está trabajando y el tiempo restante que queda para concluir esta parte. En la parte inferior se podrá observar una flecha con la leyenda "Siguiente", al dar clic en ella se avanza al próximo ítem; también hay una lista de números que indican los ítems contenidos en esta parte, al dar clic sobre alguno de los números, el sistema abrirá la pantalla con el ítem que corresponde a ese número.

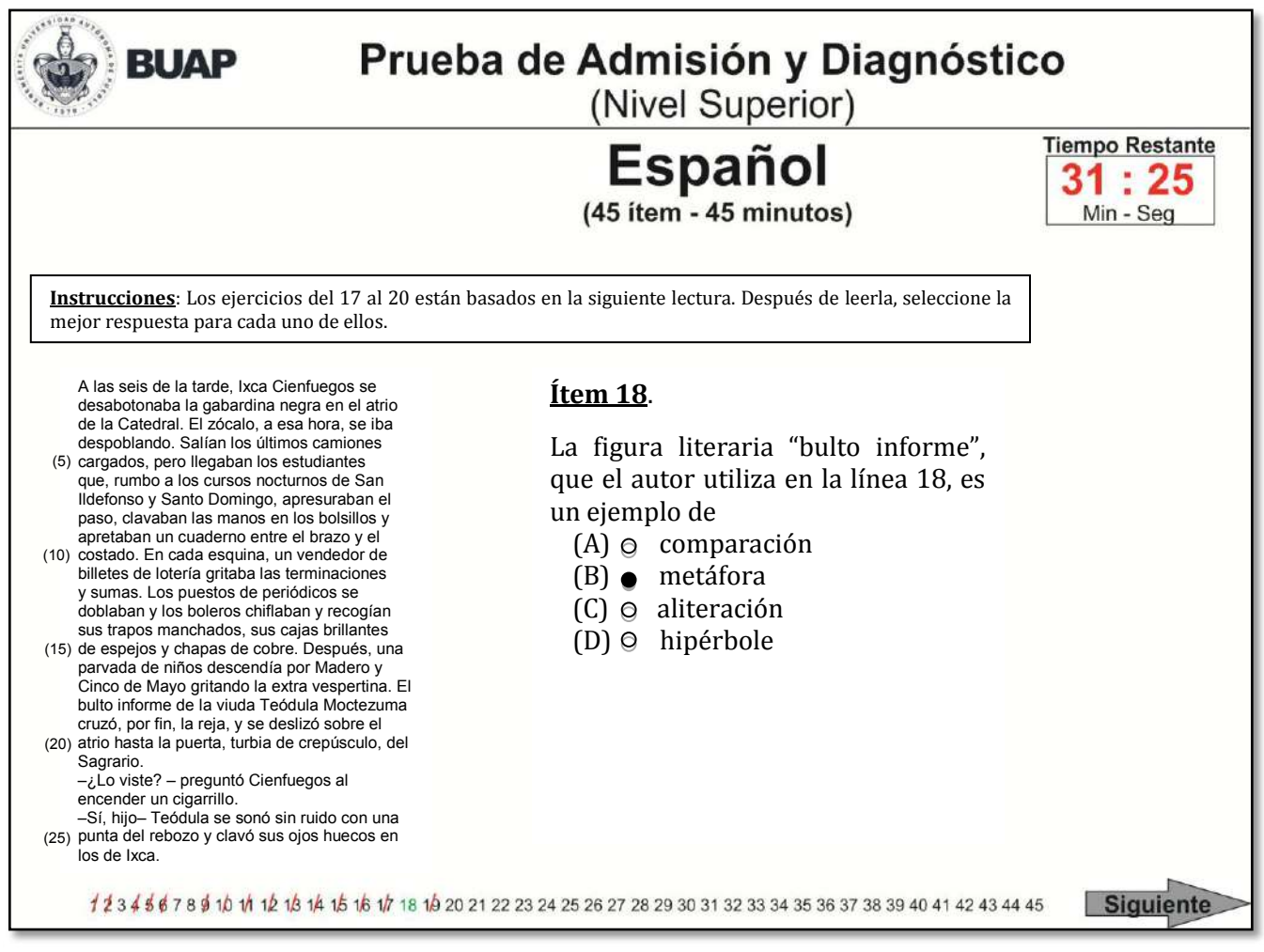

**Figura 2**: E*jercicio de Español*

Una vez seleccionada la opción que responde al ítem o si se desea saltar un ítem y continuar, se debe dar clic en "Siguiente", para avanzar; los ítems contestados mostrarán el número tachado. Si se desea regresar a un ítem sin contestar o se quiere revisar la respuesta de algún otro ítem, hay que dar clic sobre el número correspondiente de la lista que aparece abajo. Esta acción abrirá la pantalla correspondiente al ítem y se podrá marcar la opción que se considere correcta o, si así requiere, se podrá cambiar la opción que estaba marcada por otra opción.

Al finalizar el tiempo correspondiente, aparecerá una pantalla con leyenda de "Pausa", hay que esperar las instrucciones del aplicador o aplicadora para poder continuar con la siguiente parte. Terminado el tiempo, el sistema no permite regresar a contestar ítems de esta parte o de cualquier otra, sólo se podrán trabajar los ítems correspondientes a la parte de la prueba que está habilitada.

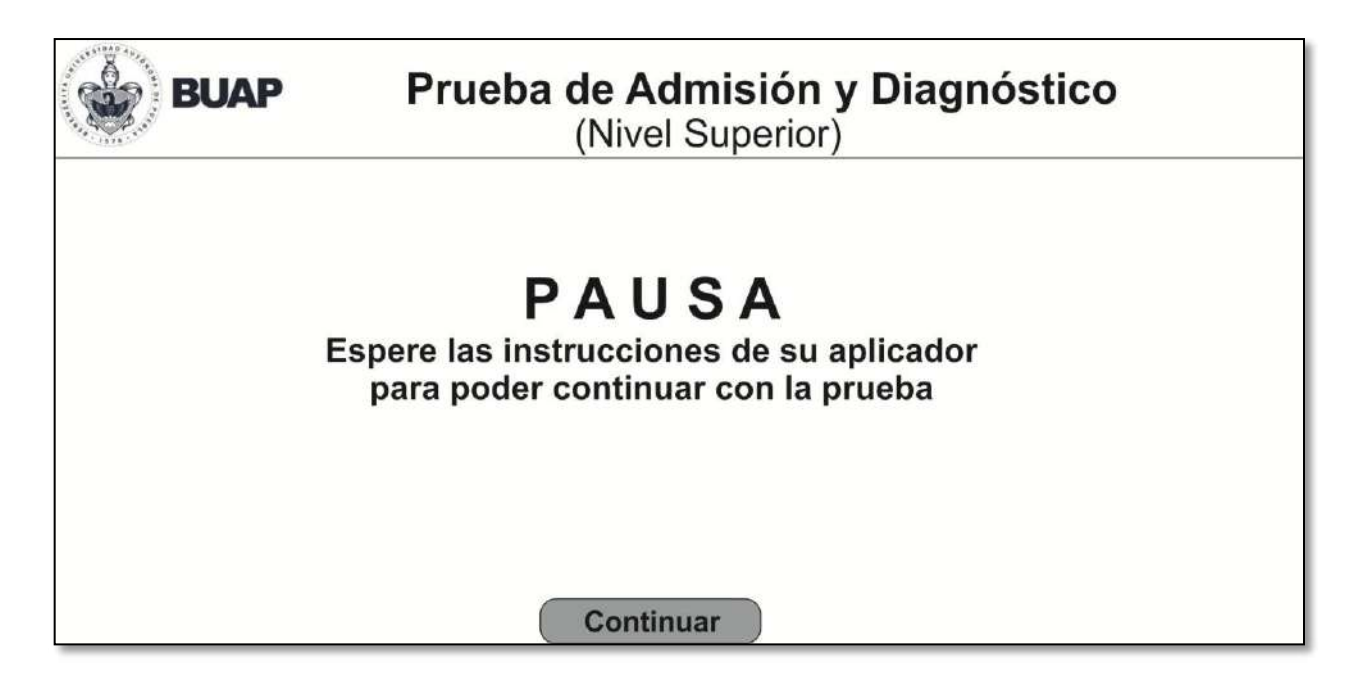

El botón "Continuar" estará desactivado y el aplicador o aplicadora es el único quien puede activarlo. Cuando lo haya activado dará la indicación para continuar contestando la siguiente parte de la prueba. Todas las partes que conforman la prueba se trabajan igual.

Algunos de los ítems pueden acompañarse de figuras, tablas, dibujos o gráficas, y siempre aparecerán arriba del enunciado, aportando información importante para poder hallar la respuesta correcta. Todas las figuras geométricas y las gráficas son dibujadas a escala, con la mayor precisión posible.

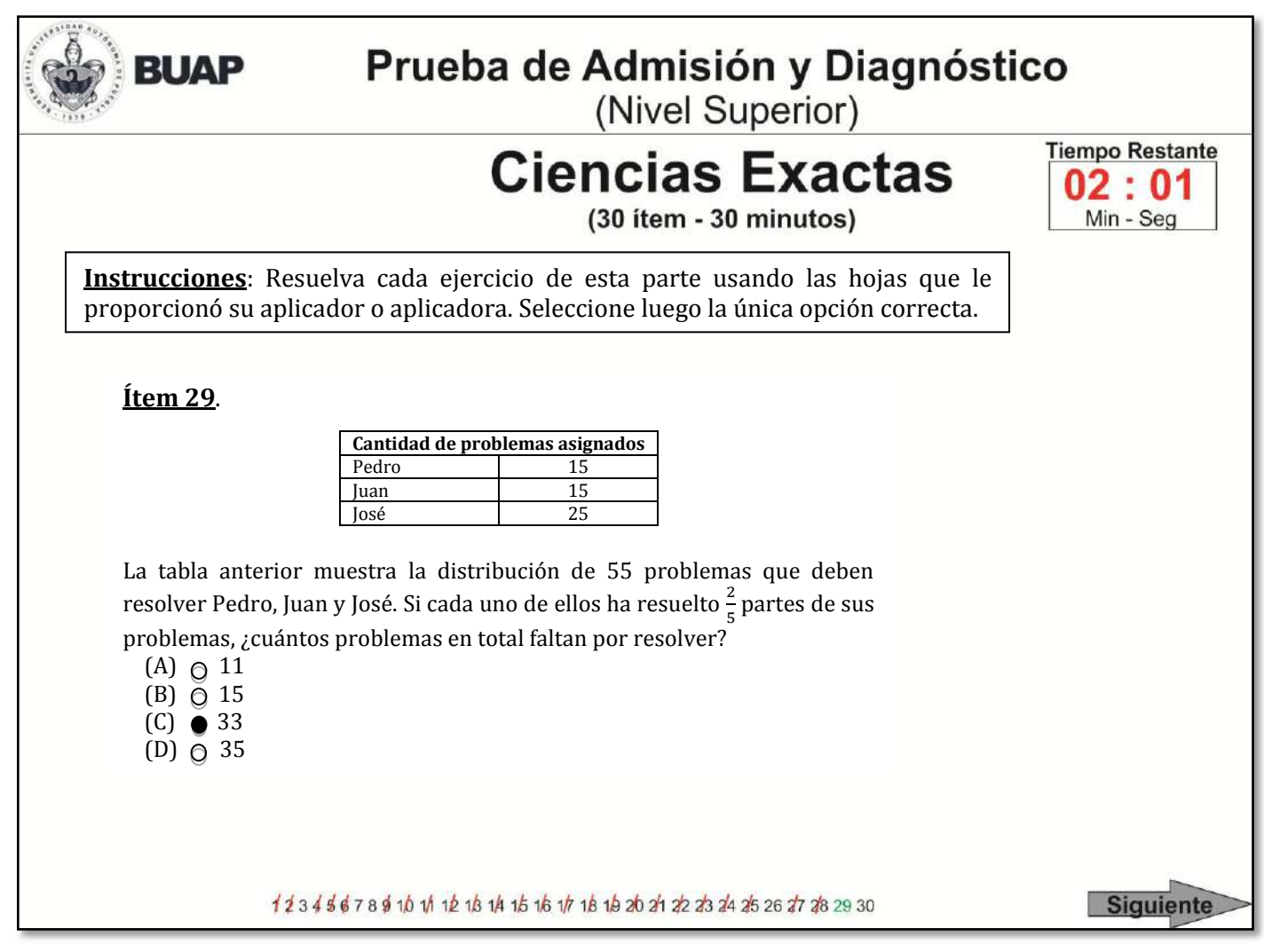

**Figura 3**: E*jercicio de Matemáticas*

En Español encontrarás ítems asociados a lecturas como el de la Figura 2. Si los ítems constan de una única lectura, ésta aparece en el lado izquierdo de tu pantalla y junto a ella, en el lado derecho, aparece el ítem que deberás responder. Cuando se trata de ítems que hacen referencia a dos lecturas, éstas aparecen en la parte superior del enunciado, a la izquierda la lectura A y a la derecha la lectura B.

#### **5.3 RECOMENDACIONES GENERALES**

Algunas recomendaciones útiles para enfrentar con éxito la prueba PAD se listan a continuación.

- 1. La noche antes del examen duerme temprano y descansa. No trates de aprender todo un día antes de la prueba, le recomendamos dormir lo suficiente para que esté descansado/a y relajado/a.
- 2. El sistema lleva y mide estrictamente el tiempo asignado para cada parte de la prueba. Por lo tanto, sólo podrá contestar la parte que esté activa en el sistema. Si te sobra tiempo al terminar una parte, lo puedes emplear para revisar tus respuestas de la parte que estás trabajando.
- 3. Los ítems se encuentran ordenados conforme a su nivel de dificultad, es decir, del más fácil al más difícil. Como todos tienen el mismo valor, no inviertas demasiado tiempo en aquéllos que te parezcan difíciles. Continúe y, si le sobra tiempo, regrese después para hallar la respuesta correcta.
- 4. Los ítems tienen sólo una respuesta correcta. Asegúrate de elegir aquélla que responda lo que se está solicitando.
- 5. Si no conoces la respuesta correcta de algún ítem, sáltelo dando clic en "Siguiente" para continuar con el próximo ítem. Si contestas al azar, la probabilidad de que acierte es baja.
- 6. En caso de que requiera hacer operaciones o anotaciones, usa las hojas que le proporcionó el aplicador o aplicadora. Al finalizar la prueba debes regresar todas las hojas, aquellas que hayan sido usadas serán destruidas.
- 7. Usa el ratón para seleccionar la opción que responde el ítem. Los ítems que ya han sido contestados aparecerán tachados en la lista inferior, no obstante, si debes regresar a revisar la respuesta de alguno de ellos podrá hacerlo haciendo clic sobre el número correspondiente.
- 8. Los ítems contenidos en toda la prueba PAD, están basados en los contenidos descritos anteriormente y corresponden a todo lo que ha aprendido durante el Nivel Medio Superior. Si deseas reforzar algún tema en particular, acude con tus profesores para que le recomienden textos donde puedas estudiar y resolver ejercicios.
- 9. Recuerda que el día que presentes la PAD no debes llevar calculadoras, diccionarios, libros, mochilas o cualquier otro material ajeno a la aplicación.
- 10. Si llevas celular, éste deberá estar apagado y guardado durante todo el tiempo que dure la aplicación, incluso durante los descansos. Podrás volver a encenderlo una vez terminada la prueba y hayas salido del aula de aplicación.
- 11. No podrás ingresar a la aplicación con dispositivos electrónicos de ningún otro tipo. Si durante la aplicación se detecta el uso de estos, incluido el celular, te serán decomisados y tu examen será cancelado.

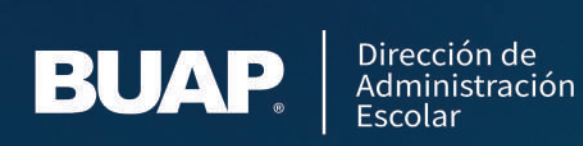